Move Relative \_NC2x020\_MoveRelative

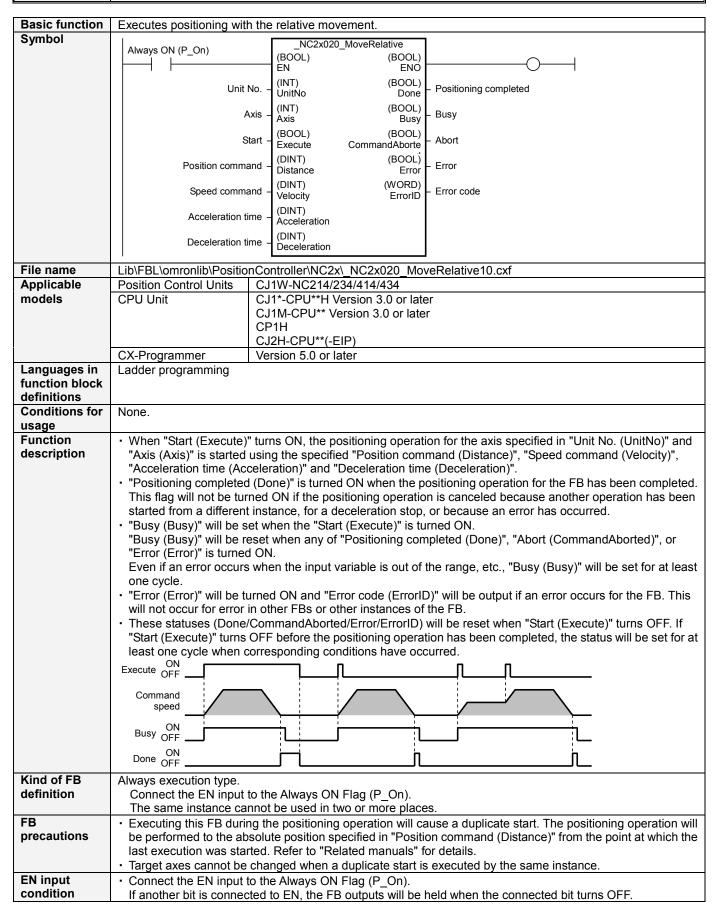

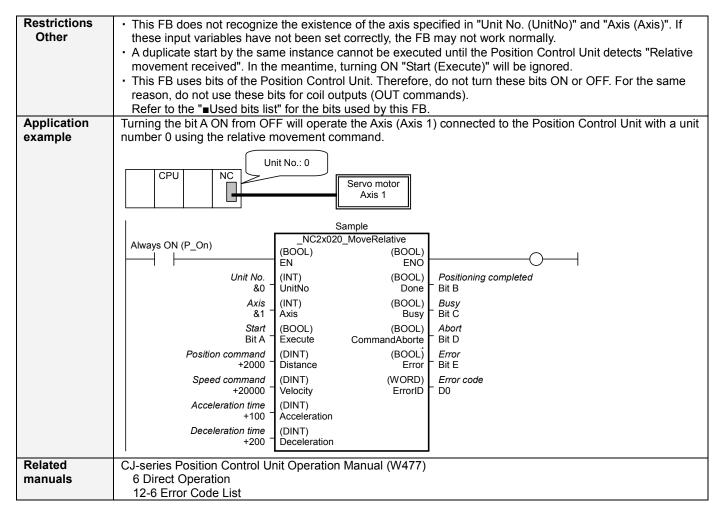

## ■Variable Tables Input Variables

| Name         | Variable name | Data type | Default | Range          | Description                                         |
|--------------|---------------|-----------|---------|----------------|-----------------------------------------------------|
| EN           | EN            | BOOL      |         |                | 1(ON): FB started                                   |
|              |               |           |         |                | 0(OFF): FB not started                              |
| Unit No.     | UnitNo        | INT       | &0      | &0 to &94      | Specify the unit number.                            |
| Axis         | Axis          | INT       | &1      | &1 to &4       | Specify the axis number.                            |
| Start        | Execute       | BOOL      | 0(OFF)  |                | f: Starts the relative movement.                    |
| Position     | Distance      | DINT      | +0      | -2147483648 to | Specify the target position. Unit: Command units.   |
| command      |               |           |         | +2147483647    |                                                     |
| Speed        | Velocity      | DINT      | +1      | +1 to          | Specify the target speed. Unit: Command units/s.    |
| command      |               |           |         | +2147483647    | Changing the value while this FB is in operation    |
|              |               |           |         |                | will change the actual operating speed.             |
| Acceleration | Acceleration  | DINT      | +0      | +0 to +250000  | Specify the acceleration time. Unit: ms.            |
| time         |               |           |         |                | Changing the value while this FB is in operation    |
|              |               |           |         |                | will change the actual operating acceleration time. |
| Deceleration | Deceleration  | DINT      | +0      | +0 to +250000  | Specify the deceleration time. Unit: ms.            |
| time         |               |           |         |                | Changing the value while this FB is in operation    |
|              |               |           |         |                | will change the actual operating deceleration time. |

**Output Variables** 

| Name                  | Variable name  | Data type | Range | Description                                                                                       |
|-----------------------|----------------|-----------|-------|---------------------------------------------------------------------------------------------------|
| ENO                   | ENO            | BOOL      |       | 1(ON): FB operating normally                                                                      |
|                       |                |           |       | 0(OFF): FB not started / FB ended with error                                                      |
| Positioning completed | Done           | BOOL      |       | Turns ON when the positioning operation has been completed.                                       |
| Busy                  | Busy           | BOOL      |       | Turns ON when FB is in the process.                                                               |
| Abort                 | CommandAborted | BOOL      |       | Turns ON when an abort has occurred in the FB. Refer to "Error code (ErrorID)" for details.       |
| Error                 | Error          | BOOL      |       | Turns ON when an error has occurred in the FB. Refer to "Error code (ErrorID)" for details.       |
| Error code            | ErrorID        | WORD      |       | Returns the error code when an error occurred in the FB. Refer to "■Error code list" for details. |

## **■Error code list**

| Error name                                    | Error code | Probable cause                                                                                                    | Clearing method                                                                                                    |  |  |
|-----------------------------------------------|------------|----------------------------------------------------------------------------------------------------|----------------------------------------------------------------------------------------------------|--|--|
| Input variable out of range                   | #0001      | The value of input variable of this FB is out of valid range.                                                                                                    | Set the value of input variable within the specified range.                                                                                                    |  |  |
| Operating memory area allocation out of range | #0002      | The allocation of Axis Operating Memory Area of Common Parameter is out of allowable setting range.                                                                              | Correct the allocation of Axis Operating Memory Area of Common Parameter so that it falls within the allowable setting range of data.                              |  |  |
| Unit error                                    | #1001      | An error in individual unit has occurred.                                                                                                    | Check "Unit common error code". Identify the error cause from the Operation Manual of the Position Control Unit.                                                   |  |  |
| Axis error                                    | #1002      | An error in individual axis has occurred.                                                                                                    | Check "Axis error code". Identify the error cause from the Operation Manual of the Position Control Unit.                                                          |  |  |
| Unit setup                                    | #2000      | The Position Control Unit is not in unit ready status.                                                                                                    | Execute the FB after putting the Position Control Unit in unit ready status.                                                                                       |  |  |
| Interrupt feeding                             | #2002      | "Interrupt feeding specification" of the Direct Operation Command Memory area was ON when MoveAbsolute, MoveRelative or MoveVelocity was executed.                               | Turn OFF "Interrupt feeding specification" of the Direct Operation Command Memory area. Execute MoveAbsolute, MoveRelative or MoveVelocity.                        |  |  |
| Deceleration stop                             | #2100      | The deceleration stop (Deceleration stop / Synchronous group stop Selection / All Synchronous Unit stop) or the Error counter reset output was executed while the FB was active. | Due to the deceleration stop command, the active FB was interrupted. But this is normal operation. Check that the deceleration stop command has started correctly. |  |  |
| Servo unlock                                  | #2102      | The Servo unlock was executed while the FB was active.                                                                                                    | Due to the servo unlock command, the active FB was interrupted. But this is normal operation. Check that the servo unlock command has started correctly.           |  |  |
| Duplicate start of<br>"Absolute<br>movement"  | #2200      | A duplicate start of "Absolute movement" interrupted the active FB.                                                                                                    | The operation command different from the active FB was executed and the active FB was interrupted.                                                                 |  |  |
| Duplicate start of<br>"Relative<br>movement"  | #2201      | A duplicate start of "Relative movement" interrupted the active FB. (Excluding relative movement by high-speed PTP.)                                                             | Check that other operation commands started correctly.                                                                                                    |  |  |
| Duplicate start of<br>"Speed control"         | #2202      | A duplicate start of "Speed control" interrupted the active FB.                                                                                                    |                                                                                                    |  |  |
| Command disabled                              | #2300      | FB commands have not been accepted.                                                                                                    | Execute the FB after putting the unit in status that can accept commands.                                                                                          |  |  |
| Relative<br>movement                          | #3201      | "Relative movement" of the Direct Operation Command Memory area has been operated by the outside of the FB.                                                                      | Do not operate each bit which the active FB is operating, by the external unit of the FB. Do not use it on OUT command.                                            |  |  |

## **■**Used bits list

| Memory area              | Name              | Data type | Address | Note |
|--------------------------|-------------------|-----------|---------|------|
| Direct Operation Command | Relative movement | BOOL      | B+00.01 |      |
| Memory area              | Command position  | DINT      | B+02    |      |
|                          | Command speed     | DINT      | B+04    |      |
|                          | Acceleration time | DINT      | B+08    |      |
|                          | Deceleration time | DINT      | B+10    |      |

**■Version History** 

| = version mistory |          |                      |  |  |
|-------------------|----------|----------------------|--|--|
| Version           | Date     | Contents             |  |  |
| 1.00              | 2009.06. | Original production. |  |  |

## ■Note

This document explains the function of the function block.

It does not provide information of restrictions on the use of Units and Components or combination of them. For actual applications, make sure to read the operation manuals of the applicable products.